Table of Contents

## Table of Contents

Table of Contents

Campus Design Introduction

# Campus LAN and Wireless LAN Design **Guidance**

Designing a LAN for the campus use case is not a one-design-fts-all proposition. The scale of campus LAN can

#### Self-healing

To keep your network continuously on and available, pay attention to the high availability concepts for both a resilient wired switching infrastructure and also for the wireless infrastructure that integrates with it. Resiliency is not only based on the component redundancy and how interconnections are made in the modular campus design but also what capabilities can enhance that physical resiliency.

For example, can you detect and react to RF interference and mitigate its impact in your wireless access net-

#### Campus LAN and Wireless LAN Design Guidance

*Table 1 High-density large campus suggested deployment platforms*

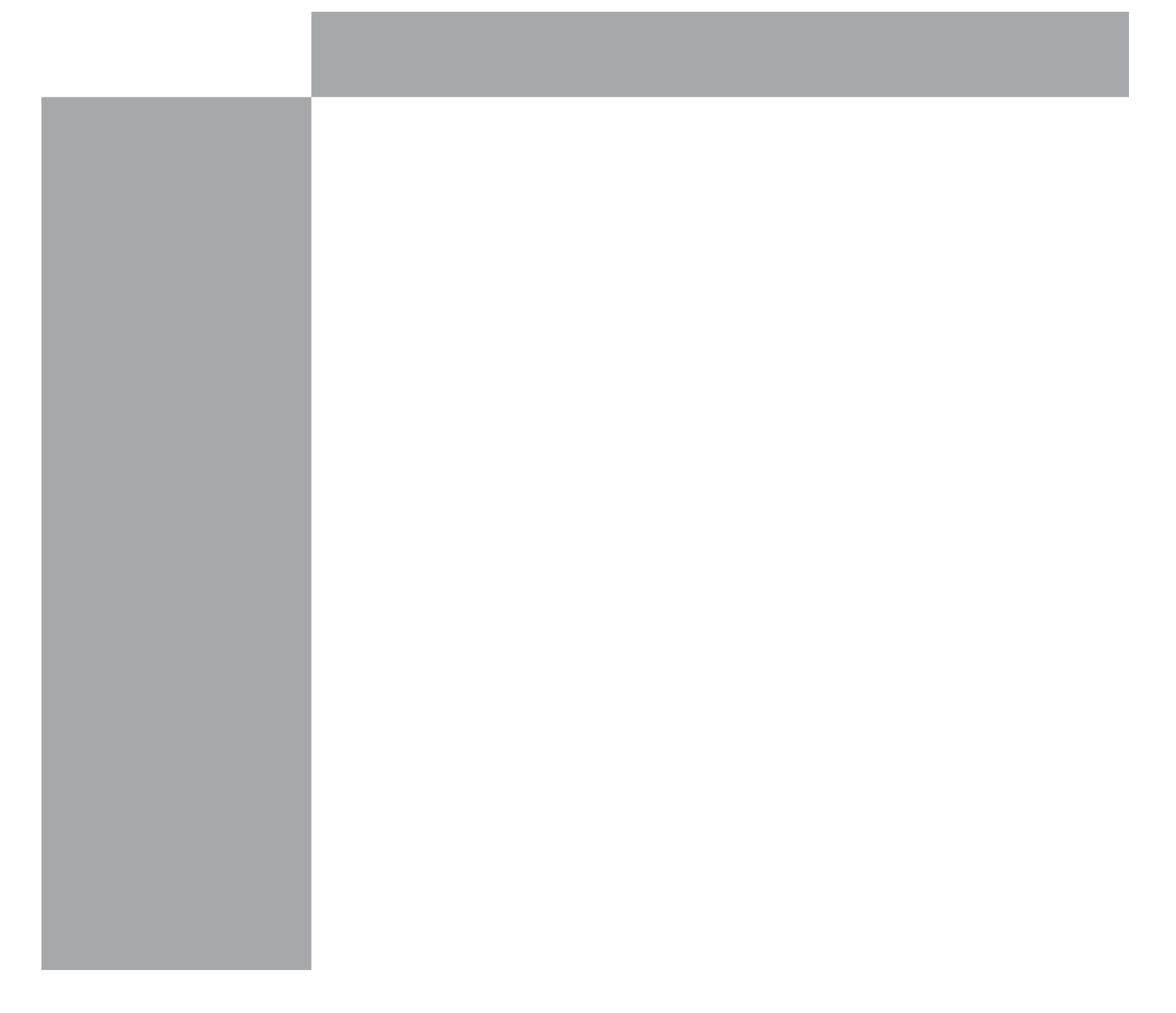

Campus LAN and Wireless LAN Design Guidance

*Figure 1 LAN hierarchical design*

2085F

## 5779GG'@5M9F

The access layer is where user-controlled devices, user-accessible devices, and other end-point devices are connected to the network. The access layer provides both wired and wireless connectivity and contains features and services that ensure security and resiliency for the entire network.

*Figure 3 Access layer connectivity*

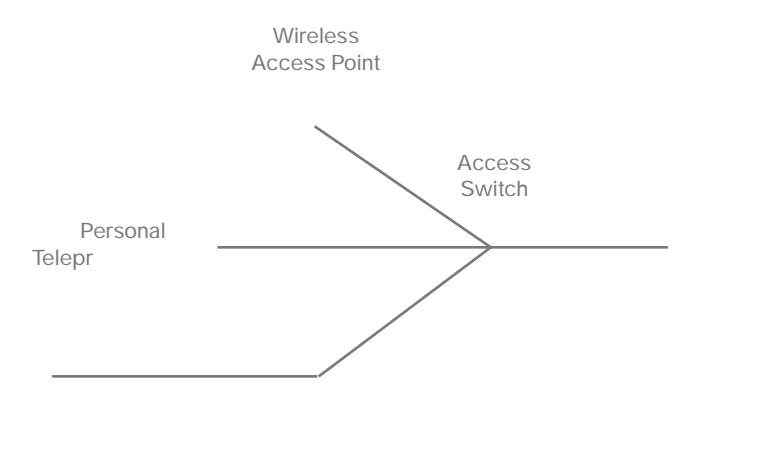

## 8 €HF = 61 H € B @ 5 MPF

The distribution layer supports many important services. In a network where connectivity needs to traverse the LAN end-to-end, whether between dif erent access layer devices or from an access layer device to the WAN, the distribution layer facilitates this connectivity.

• Scalability-At any site with more than two or three access-layer devices, it is impractical to interconnect all access switches. The distribution layer serves as an aggregation point for multiple access-layer switches.

The distribution layer can lower operating costm bt ting ces,

*Figure 4 Two-tier design: Distribution layer functioning as a collapsed core*

## 7CF9@5M9F

In a large LAN environment, there often arises a need to have multiple distribution layer switches. One reason for this is that when access layer switches are located in multiple geographically dispersed buildings, you can save

The core layer of the LAN is a critical part of the scalable network, and yet it is one of the simplest by design. The

## 7 £ 7 C K @ B 7 C BHF C @ @ 9F G

The campus WLAN is a controller-based wireless design, which simplif es network management by using Cisco

## 7 gw @[\kY][\h5Dg

In the Cisco Unifed Wireless Network architecture, APs are *lightweight* 

*Figure 12 Local-mode design model*

# $\approx$

*Figure 13*

 $K \neq 9$ @9GG'89G $\neq$  B'7CBG $\triangle$ 89F5H $\triangle$ BG

*Table 8*

An integrated wIPS deployment is a system design in which non-wIPS mode APs and wIPS mode APs are intermixed on the same controller(s) and managed by the same Prime Infrastructure. This can be any combination of local mode, FlexConnect mode, enhanced local mode, monitor mode, and modular APs that support the WSM. By overlaying wIPS protection and data shares using WSM on the APs, you can reduce infrastructure costs.

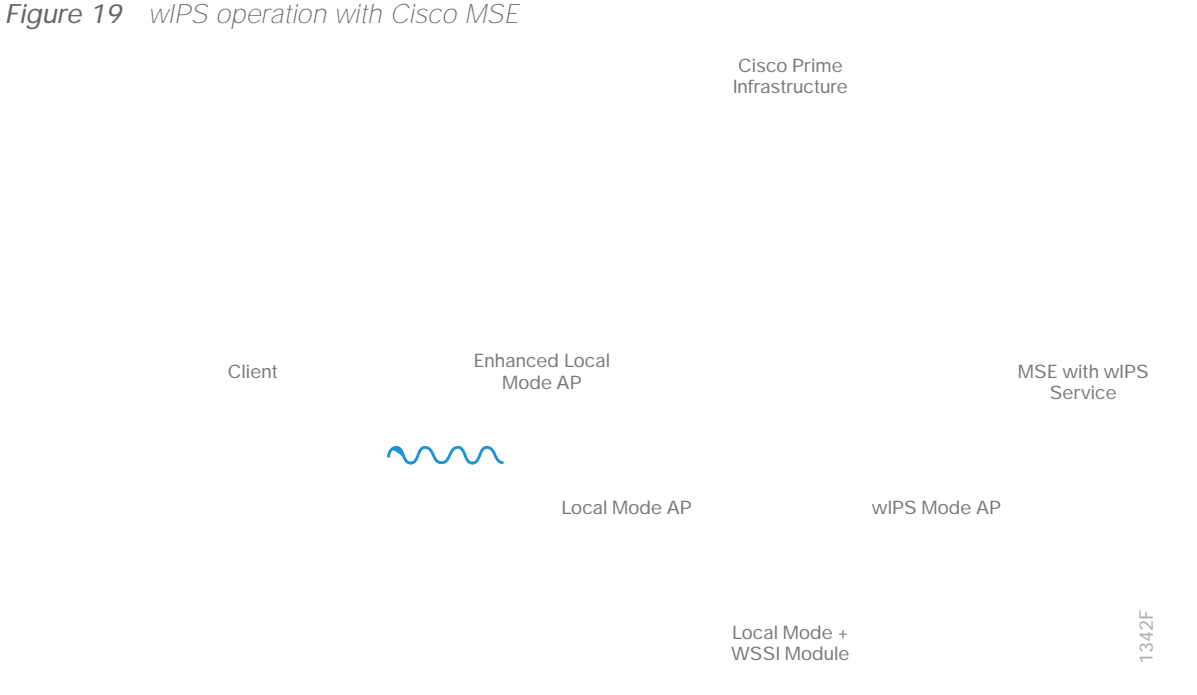

**Enhanced Local Mode**

ELM provides wIPS detection *on-channel,*

## Fc[iY'8YhYWfcb

You can regard any device that shares your spectrum and that you are not managing as a rogue device. A rogue becomes dangerous in the following scenarios:

- Rogue AP with the same SSID as your network (honeypot)
- Rogue AP device also on the wired network
- Ad-hoc rogues
- Rogues set up by an outsider with malicious intent

There are three main phases of rogue device management in the CUWN solution:

- Detection—The solution uses RRM scanning in order to detect the presence of rogue devices.
- 7 Ugg] WUHC b–The solution uses rogue location discovery protocol, rogue detectors, and switch port tracing in order to identify whether the rogue device is connected to the wired network. Rogue classification rules also assist in filtering rogues into specific categories based on their characteristics.
- A  $\mathbb{H}$ [ Ur]cb–The solution used switch port trace and shutting down, rogue location, and rogue containment in order to track down physical location and nullify the threat of rogue devices.

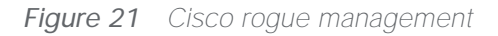

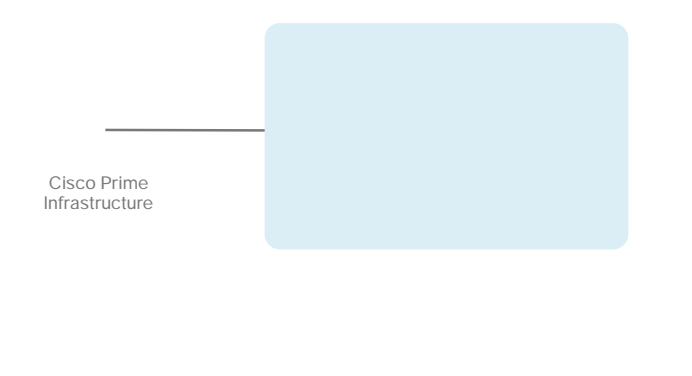

...........

Typically the AAA server will implement the RADIUS protocol between itself and the WLC. Authentication of endusers is accomplished via an extensible authentication protocol (EAP) session between the wireless device and the AAA server. The EAP session is transported via RADIUS between the WLC and the AAA server. Depending upon the capabilities of wireless device, the capabilities of the AAA server, and the security requirements of the organization, multiple variants of EAP, such as PEAP and EAP-TLS, may be implemented. PEAP makes use of standard user credentials (userid & password) for authentication. EAP-TLS makes use of digital certificates for authentication.

It is highly recommended that you deploy redundant AAA servers for high availability in case one or more servers become temporarily unavailable. Often the AAA server is configured to reference an external directory or data store such as Microsoft's Active Directory (AD). This allows the network administrator to leverage existing AD credentials instead of duplicating them within the AAA server. This can also be extended to provide role-based access control (RBAC) for end-users through the use of AD groups. For example, it may be desirable to provide

#### Common Components in Campus Designs

DNA Center is key to enabling automation of device deployments into the network providing the speed and con-

Common Components in Campus Designs

#### Common Components in Campus Designs

To deploy QoS, use the EasyQoS feature in DNA Center to configure quality of service on the discovered devices in your network. EasyQoS allows you device-grouping and class-of-service assignment. Cisco DNA Center translates your QoS selections into proper device configurations and deploys the configurations to the devices.

For additional information, visit cisco.com and [search for "EasyQOS"](https://search.cisco.com/search?query=EasyQOS&locale=enUS&tab=Cisco)

WLC wireless local area network controller

K GA

You can use the [feedback form](https://cvddocs.com/fw/120C-18b-feedback) to send comments and suggestions about this guide.

Americas Headquarters Cisco Systems, Inc. San øsse, CGAA

Asia Pacific Headquarters Cisco Systems (USA) Pte. Ltd. Singapore

Europe /TT1 1 Tf 7 0 0 7 146 273.47 Tm [(Cisco S)20 (yst)5.1 (ems)9.9 (, Inc.)]TJ